### NULL

Databases - representing absence of a value

#### Database structure

In a database we store values in tables. A table has columns with names and types, and rows of data:

```
sqlite> .schema
CREATE TABLE book(title TEXT, author TEXT, isbn TEXT PRIMARY 
KEY NOT NULL);
sqlite> SELECT * FROM book;
title author isbn 
--------------------- ------------- -------------
Java direkt med Swing Jan Skansholm 9789144104317
Databasteknik Thomas Padron 9789144044491
```
### Inserting a book without title

Let's insert a book without a title:

sqlite> INSERT INTO book (author, isbn) ...> VALUES('Henrik and Rikard', '1234567');

What is stored for the above row in the column title?

### Inserting a book without title

Let's investigate what was stored:

sqlite> SELECT \* FROM book WHERE isbn = '1234567'; title author isbn ---------- ----------------- ---------- Henrik and Rikard 1234567

It's empty? What does that mean? Empty string?

No, in this case there is no value at all, which is called NULL.

# Making NULL values apparent (in SQLite3)

Let's make NULL values more obvious:

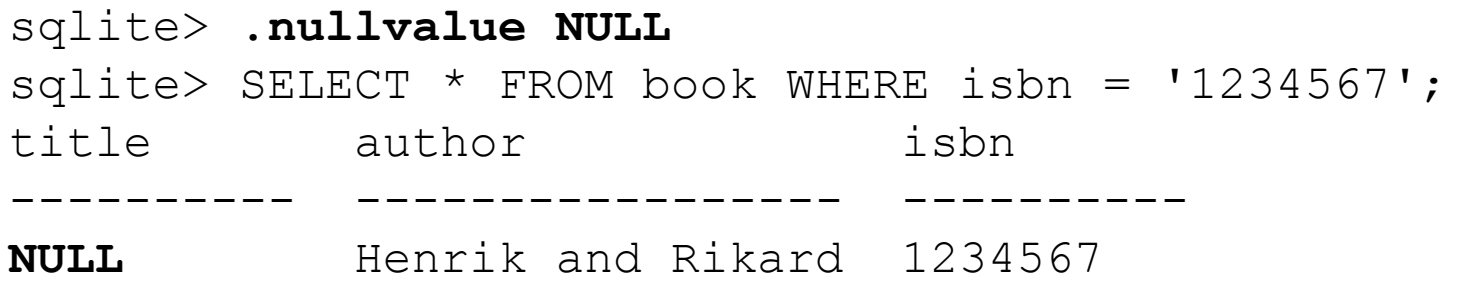

### What about empty strings?

An empty string is still a string. We can prove that using the is operator:

```
sqlite> SELECT '' IS ''; remember: 0 means false
'' IS '' and 1 means true
 ----------
1 
sqlite> SELECT '' IS 'not empty';
'' IS 'not empty'
   -----------------
\Omegasqlite> SELECT '' IS NULL;
'' IS NULL
 ----------
\Omega
```
## So, how can we understand the meaning of NULL?

NULL simply means "absence of a value". This is quite useful. It means that we can allow some columns to represent the lack of a value. We can use this to select rows where some column lacks a value:

sqlite> SELECT author, isbn FROM book WHERE title IS NULL; author isbn ----------------- ---------- Henrik and Rikard 1234567

Checking for NULL is also useful when performing certain JOIN operations, e.g. when you want to check for the absence of references between tables, like "What publishers have no books in our book table".

## Adding publisher as a foreign key

sqlite> CREATE TABLE book(title TEXT, author TEXT, ...> isbn TEXT PRIMARY KEY NOT NULL, publisher id INTEGER); sqlite> CREATE TABLE

...> publisher(publisher id INTEGER PRIMARY KEY NOT NULL, ...> name TEXT UNIQUE NOT NULL);

In this new design, every book has a reference to the publisher table (the publisher id).

# Adding publisher as a foreign key - JOINing

sqlite> SELECT title, author, name AS publisher FROM book NATURAL JOIN publisher;

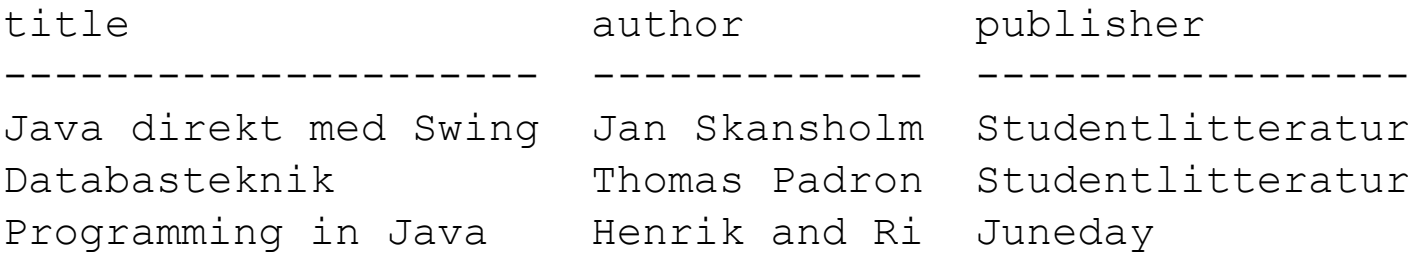

But, can we find out if there are publishers without books, and who these publishers are?

### What if a publisher has no books?

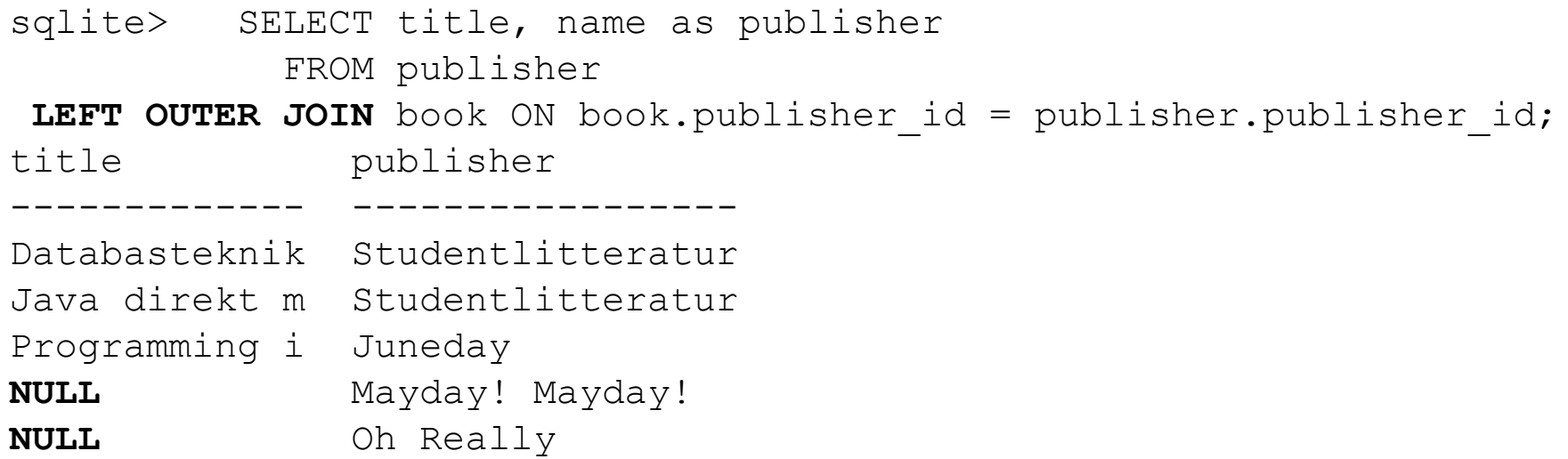

The publishers "Mayday! Mayday!" and "Oh Really" don't have any titles, as shown when using LEFT OUTER JOIN (meaning "show columns from the left table, regardless!").

### Using the previous information

Since we saw that title became NULL for some publishers, we can use this fact:

sqlite> SELECT name as publisher **...>** FROM **publisher LEFT OUTER JOIN book** ...> ON book.publisher id = publisher.publisher id ...> **WHERE title IS NULL**; publisher --------------- Mayday! Mayday!

Oh Really

The above answers the question: "What publishers have no books". That's a use case for NULL!